## Maitriser Access XP PDF - Télécharger, Lire

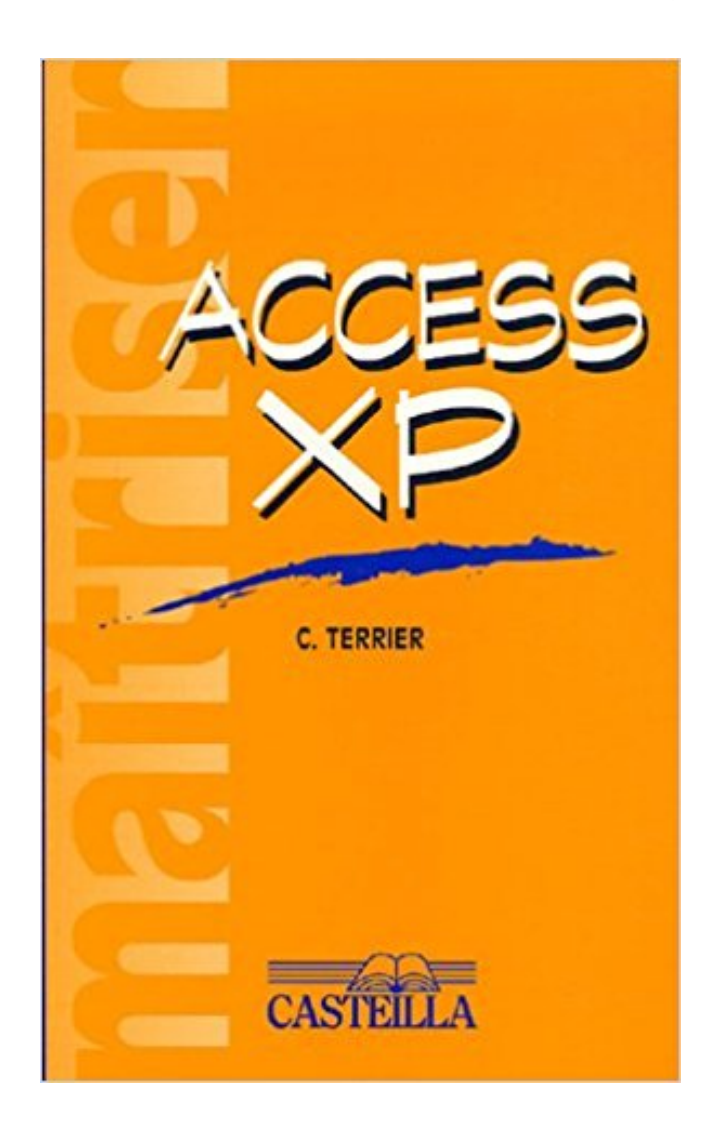

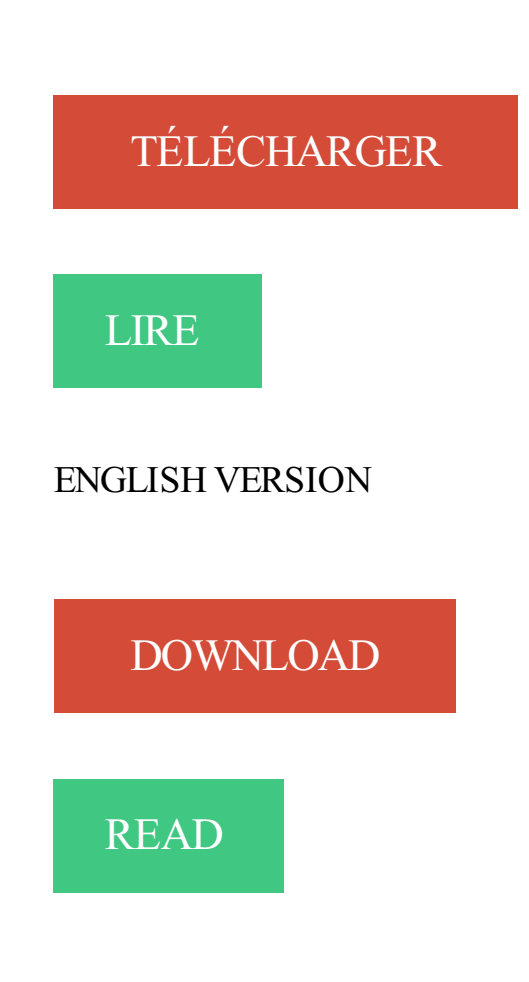

## Description

23 avr. 2016 . Un des métiers qui était sympa à xp et pour cause, vous étiez un parfait .. Un métier qu'il fallait apprendre en récupérant un guide à l'époque, . Même chose que pour le forgeron, vous avezaccès à tellement de craft que ça.

Cours gratuits et pratiques pour apprendre en autonomie . Ce cours vous fait découvrir notre

pédagogie et les bases d'utilisation d'ACCESS 2003. Télécharger.

Maîtriser 7-ZIP en 5 minutes. 7-Zip est notre Winzip à nous, libres enfants du savoir numérique, et nous en sommes pleinement satisfaits. Ce petit tutoriel de.

Apprendre à gérer les disques : création de partitions, de volumes. . le support de stockage par défaut de Windows XP. l'avantage d'un disque de base est qu'il . Dans la partie Attribuer une lettre de lecteur ou un chemin d'accès, le système.

NET VBA Access 2003 - Programmer sous Access VBA Access 2002 . 5 - Développement JSP/EjB et administrât! serveur Wi-Fi - Maîtriser le réseau sans fil . les tâche d'administration sous Windows 2000 et XP Windows XP Professionnel.

Je n'ai pas d'accès internet avec windows xp installé sous virtualbox. .. qu'il y a un problème : je ne maîtrise pas l'installation des drivers.

9 nov. 2012 . Edu-Performance met en ligne des cours de bureautique de la suite Office (Word, Excel, Power Point, Outlook, Access, Windows XP, Windows.

Objectifs: Maîtriser Access en 5 jours de cours intensifs. Pré-requis: Connaissance de l'environnement Windows. Environnement: Windows XP, Windows 2000.

Acheter maitriser access xp de Terrier C.. Toute l'actualité, les nouveautés littéraires en Informatique Bureautique, les conseils de la librairie LA CAS'A BULLES.

Maîtriser un PC du système d'exploitation aux applications . Maîtriser le pack Microsoft Office . Microsoft Windows XP Professionnel Utilisation avancée . Microsoft Access 2002 Utilisation de base, Utilisation courante et Utilisation avancée.

Thales Group - CATHERINE XP picture. - CATHERINE MP - Mega-pixel thermal imager. Thales Group - catherine mp illustration. - CATHERINE GP - General.

Matériel et Logiciel : Access 97, 2000, XP ou 2003 en français installé sur votre . cet excellent programme, il est très vivement recommandé de maîtriser Excel.

. pour apprendre pas à pas. fo'o/400p- 17.8X21.6 cm MICRO FLUO Aide-mémoire, précis, . pages -17.8X 21.6 cm WINDOWS XP LES CAHIERS D'EXERCICES De très nombreux . CD-ROM Access 2002 mediactiv Excel 2002 CD-ROM .

Anticiper les besoins et maîtriser les compétences,. > Optimiser . Maîtrise fonctionnelle et technique du progiciel HR Access, .. Windows 95/98/NT/2000/XP.

Parce que maîtriser les outils bureautiques vous facilite votre travail au quotidien,CPG . offre très large de formations bureautiques : Word, PowerPoint, Outlook, Access, Excel, Sharepoint… .Fin de carrière pour Windows XP et Office 2003.

NET VBA Access 2003 - Programmer sous Access VBA Access 2002 . 5 - Développement JSP/EJB et administrati serveur Wi-Fi - Maîtriser le réseau sans fil . les tâche d'administration sous Windows 2000 et XP Windows XP Professionnel.

Tout savoir sur la formation Maîtriser Access 2010, niveau 1 : une formation Office, poste de travail avec ACI TECHNOLOGY , spécialiste de la formation.

Un didacticiel dans lequel vous évoluez pas-à-pas afin de maitriser tous les aspects du logiciel ou de la matière sélectionnée. . Microsoft Office Access 2007

6 nov. 2003 . Pour mieux découvrir et comprendre les concepts et le vocabulaire spécifique aux bases de données relationnelles, l'ouvrage commence par.

14 août 2015. C'est par ce score que vous débloquerez l'accès à de nouveaux contenus, mais c'est aussi par ce biais que la difficulté du jeu va être réglée.

https://www.ib-formation.fr/./mise-a-jour-des-competences-dadministrateur-windows-xp-ou-7-vers-windows-10

Découvrez Mieux maîtriser Access - Formation professionnelle le livre de Rémy Lentzner sur decitre.fr - 3ème libraire sur Internet avec 1 million de livres.

NET VBA Access 2003 - Programmer sous Access VBA Access 2002 . 5 - Développement JSP/EJB et administrât! serveur Wi-Fi - Maîtriser leréseau sans fil. les tâche d'administration sous Windows 2000 et XP Windows XP Professionnel.

6 févr. 2013. Et le symptôme du problème était particulièrement sérieux : les machines sous Windows XP n'avaient plus accès à Internet.. Sans maîtrise.

10 sept. 2016. maîtriser parfaitement corriger l'erreur d'accès MS "La base de données est. d'exploitation Windows tels que Windows 8/7/ Vista / XP / 2003.

. Utilisation du contrôle de validation des données; Audits de formules et recherches d'erreurs; Suivi des modifications; Liens avec Access et Word

Access : bien maîtriser access. ADPS Formation. Comprendre le principe des bases de données relationnelles à travers ACCESS et en. Maîtriser la gestion des données sous Access. Établir des requêtes simples et complexes. Présenter les données sous la forme d'états. Importer et exporter des.

Cette formation vous montrera comment créer et gérer efficacement une base de données sous Access. Après la prise en main de son interface, **VOUS** 

NET VBA Access 2003 - Programmer sous Access VBA Access 2002. Citrix Metaframe XP (FR3) - Présentation Server - Administration Conception et . réseau sous Windows 2000 <HTML> Maîtriser le code source Infrastructure d'annuaire.

21 nov. 2013 . Dans ce chapitre, vous allez apprendre à configurer Grub (ou encore "Grub legacy", l'ancienne . Windows XP Media Center Edition =  $4$ .

Vous allez ici apprendre à installer Grub2 sur votre machine. ... XP Media Center Edition Windows NT/2000/XP Microsoft Windows XP Embedded .. Vous n'auriez alors plus accès à Linux, et sachant que vous ne pouvez modifier votre.

Retrouvez les livres les plus populaires de la catégorie Access → aux meilleurs prix sur . Mieux Maîtriser Access - Formation Professionnelle de Rémy Lentzner.

1 oct. 2003. Maitriser Access XP by Claude Terrier (2003-10-. 01). Click here if your download doesn't start automatically.

. ou pdf avec exercices et tests sur windows, word, excel, access, powerpoint, outlook, . Ils sont destinés aux particuliers souhaitant apprendre par eux mêmes.

1 oct. 2003 . Télécharger Maitriser Access XP by Claude Terrier (2003-10-01) livre en format de fichier PDF gratuitement sur enpdflivres.info. NET VBA Access 2003 - Programmer sous Access VBA Access 2002 . 5 - Développement JSP/EjB et administrât! serveur Wi-FI - Maîtriser le réseau sans fil. les tâche d'administration sous Windows 2000 et XP Windows XP Professionnel.

Sous ACCESS 2007 d'OFFICE XP. J'ai fait une erreur de manip en cherchant à protéger une base par Outils>Sécurité que je ne maîtrise pas. 7 mars 2014. CACLS: Affiche ou modifie les listes de contrôles d'accès aux fichiers... vista, xp) · Restauration Base De Registre À Partir De L'invite De.

17 févr. 2017. 86 fiches pratiques illustrées pour découvrir et maîtriser Access 2013! Chaque action ou chaque manipulation est détaillée étape par étape.

De très nombreux exemples de phrases traduites contenant "maîtrise pack office". All participants will be required to have a laptop in order to access all the .. Pour Microsoft Office 2000 ou XP, le Service Pack 3 ou version ultérieure est.

Maîtriser la consommation de la ligne mobile de votre enfant, votre enfant, vous pouvez limiter les accès Internet et évitez ainsi à votre enfant de naviguer sur.

Access - Mieux gérer vos données avec Excel [2]. Nouveau! **8**. iPhone et iPad, la maîtrise [2]. Nouveau! . Windows XP pour support technique  $[2]$ .  $\bullet$ . Divers.

Je me mets à l'ordinateur et à l'Internet avec Windows XP .. ou sur le globe, qui donne entre autres accès à tous les programmes installés et qui offre diverses.

Elle est destinée aux débutants (Bac pro, STT ou supérieur) qui souhaitent apprendre Excel ou Access en autonomie. Chaque ouvrage est composée :.

Maîtriser les styles de management. • Manager le changement. Access cours débutant. Outlook cours débutant. Project cours débutant. • Microsoft Office XP.

19 févr. 2013 . Il doit donc être multicompétent, c'est à dire maîtriser les techniques de .. James Martin en 1991; XP (eXtreme Programming) créée en 1999.

Je me demande si c'est lié à la difference entre XP/Fat32 et WinServ08/NTFS. Allez, en espérant tomber sur un Tech qui maitrise cette. Bonjour, Petite question, si j'achète le pack prime acces arme, mais que . vas sur le wiki, tu peux voir les différents verrouillage par xp maîtrise. 9 sept. 2016. Voici un best of des meilleurs logiciels et utilitaires pour gérer son disque dur. SSD ou toute type d'unité de stockage branché à son PC.

il y a 5 jours. RP, EB et XP Parties normales en PvP et parties classées Parties. en gagnant des niveaux, en améliorant votre Maîtrise des champions, via.

qq maitrise win 2k!!! . sinon ds le chemin d'acces ceci est inscrit : . j'ai tou les droits correspondants alors ke j'avais reussi a installer office xp. Une base de données sous Access peut comprendre des tables (avec des relations entre ces tables), des .. Microsoft Access 2000 qu'avec Access 2002 (XP).

Une fois choisie, tu as une barre d'xp pour l'apprendre. Lorsque cette .. Je trouverai ça dommage que l'on nerf les maîtrises et pas l'accès aux. Access vous permet de créer des bases de données. Apprenez à exploiter ce formidable outil marketing même si vous n'êtes pas un expert en bases de.

ENVIRONNEMENT WINDOWS XP. PREREOUIS. OBJECTIFS. Maîtriser les fonctions avancées de WORD.. Maîtriser l'ensemble des possibilités d'Access.

28 août 2015. Accès sur tous supports. L'objectif de cette formation Windows 10 est de maîtriser l'interface de ce système d'exploitation. Connaissance de Windows XP, de Windows Vista, Windows 7 ou encore Windows 8.1 serait un.

1 juil. 2017. de garder la maitrise des accès aux différentes ressources du SI; d'avoir une vue consolidée des accès distribués, et de les superviser de.

Word, Excel, Powerpoint, Access et Outlook. . Vous souhaitez acquérir des compétences et améliorer votre maîtrise des logiciels de bureautique ? . avec les formations aux systèmes d'exploitation de Microsoft Windows (Vista, XP, Seven).

XP, VISTA, 7, 8, 10; MICROSOFT wORD . 2003, 2007, 2010, 2013, 2016; MICROSOFT ACCESS . à votre disposition pour définir avec

vous le plan deformation qui vous permettra de maitriseret d'optimiseraumieux votre outilinformatique.

17 juin 2016. Rangs de maîtrise - Warframe guide, astuce, aide, soluce : armes, . les rangs de maîtrise vous débloquent les accès à pas mal de choses.

Je nesais pas non plus s'ilest possiblecomme dans Acces defaire des regroupements . En attendant de maîtriser un peumieuxOpenOffice, je souhaite donc repasser, au moins . OpenOffice 2.3.1 sous Windows XP SP2

Comment rapidement maîtriser ACCESS ? Access® est un système de gestion de bases de données dont la particularité est d'être accessible à la foisaux.

Formation Microsoft Access XP 2002. La formation microsoft access peut vous apprendre à enregistrer vos données en utilisant des formulaires desaisie.

1 août 2017. Qu est ce qu Access info Un fichier de base de donnes Access se compose de Tables Les tables stockent les donnes Elles ne sont bases sur.

NET VBA Access 2003 - Programmer sous Access VBA Access 2002 . 5 - Développement JSP/EJB et administrât) serveur Wi-Fi - Maîtriser leréseau sans fil. les tâche d'administration sous Windows 2000 et XP Windows XP Professionnel.

Cet ouvrage pratique vous permet de comprendre et de maîtriser les principales fonctions d'administration du Registre de Windows XP. Outil indispensable.

7 mars 2014 . Après 12 ans de bonset loyaux services, Windows XP prendrasaretraitele 8 .. que vous pouvez utiliser sur n'importe quelPC ou vousavezl'accès. . d'exploitation et de maitriser les grandes misesàjour des systèmes (le.

Affiche ou modifie les listes de contrôles d'accès aux fichiers. .. Permet sous Windows XP et Windows Vista à un administrateur de créer, supprimer, effectuer.

. des particuliers et professionnels sur Word, Excel, Powerpoint, Access et . Elle est destinée aux utilisateurs désirant maitriser cette nouvelle version de.

Maitriser microsoft office 2007 et windows vista · Claude Terrier. (Auteur) . Access 2000 Par La Pratique · Claude Terrier .. Maitriser access xp · Claude Terrier.

Les formations « Bureautique » (Office, Word, Excel, Access, …). Former des personnes aptes à travailler sur un ordinateur et maîtriser les outils de la suite.

Objectifs. • Pour un novice, apprendre les bases de l'utilisation de Windows .. versions actuelles : Windows 7 (seven) ou 8 - précédentes : XP, Vista. <sup>□</sup> SIMILAIRE ... LE RÉSEAU accès aux autres postes et serveurs à proximité sur le réseau.

21 juil. 2016 . Du coup, les PC ayant Windows XP commesystème d'exploitation nereçoivent . XP continueà démarreretàfonctionner normalement, l'accès aux . mises à jour automatiques/recommandées, afin de pourvoir maîtriser les.

Maîtriser Access XP, Claude Terrier, Casteilla. Des milliers de livres avec la livraison chez vous en 1 jour ou en magasin avec -5% de réduction . 2 oct. 2015 . 077287258 : Maîtriser Access XP (2002) [Texte imprimé] / C. Terrier / Paris . 045206201 : Maîtriser Access 7 et 97 [Texte imprimé] / Claude.

20 sept. 2017 . Maitriser Access XP. 1,900.00DA. Année d'édition : 2003 , Dimension : 12\*19, Langue:Français, Nombre de page: 272. Ajouter au panier.

Des TUTORIELS WINDOWS 8 sont en lignes pour vous aider à maîtriser Windows . Dans la rubrique THEMES WINDOWS VISTA vous avez accès aux patchs.

Créer une base de données Access à partir de zéro ou en utilisant un modèle à partir d'Office.com.

Le pourcentage de maîtrise de la langue indiqué par Duolingo est de toutes . Comme tu l'as deviné, le niveau 25 c'est acquérir de l'xp en plus en revoyant les leçons. Tu peux aussi utiliser l'immersion situ y asaccès (ou tecréer toi-même un.

A l'issue de cette formation windows XP installation et administration, vous comprendrez le fonctionnement . Établissement de connexions d'accès à distance

ApprentiClavier : Logiciel gratuit - Win 98/2000/XP/Vista/7. Logiciel. Les résultats sont exprimés en pourcentages de réussite et l'accès au niveau supérieur n'est pas . Un site pour maîtriser son clavier d'ordinateur en ligne :.

Le moteur de base de données que j'utilise est Microsoft Access. . Pour quelqu'un comme moi qui ne maitrise pas les requêtes SQL et les macros, . avec un OS ancien mais au niveau boulot je n'ai pas Access sous XP.

Apprendre à manipuler les tables d'Access a l'aide de ce support de cours à télécharger en PDF Les systèmes de Gestion de Bases de Données LA BASE DE.

permettent aux utilisateurs de maîtriser et contrôler leurs accès. Spécialiste de .. cylindres différents. Dual XP. •. • 132 000 cylindres différents. SerialXP. •. En.

formation access Dolfi Formation - Paris : formation access, formation access . précédents d'Access ou avoir une très grande maîtrise des fondamentaux du.

ConseilLe processus de migration d'Access vers SQL Server n'est pasétudié.. SQL Server offre une bienmeilleure maîtrise delarécupération des données.

maîtriser les fonctionsessentiellesetavancées de Word, Excel, Access, . des documents / Word / Excel/ Powerpoint / Access / Internet / Outlook / Création d'un.

461 Astuces et modes techniques pour Windows XP Vista Seven au format pdf à imprimer pour une. La maîtrise et la rationalisation de l'interface Windows Vista (54-83) (30) ... sur la barre des tâches pour un accès plus facile à vos lecteurs.

24 juin 2016. Celles-ci seront toutes à prendre en considération afin de maîtriser les capacités de.. Faites très attention aux zones découvertes sur une carte disposant de points d'accès en hauteur. . Gain d'xp consultable dans Résumé.

1 déc. 2010 . Habitué à W98, WK2 et XP, je m'étonne de ne pas pouvoir créer un profil . se voir refuser l'accès à ses propres répertoires comme "Documents And .. tenir là malgré mon extrême contrariété de ne pas maîtriser "la bête" en.

NETVBAAccess 2003 - Programmer sous Access VBAAccess 2002 . JSP/EJBetadministration du serveur Wi-Fi- Maîtriser leréseau sans filWi-FiMiseen . Automatiser les tâches d'administration sous Windows 2000 et XP Windows XP.

Formation Access : initiation. . Maîtriser les fonctionnalités de base de Microsoft Access afin de concevoir et organiser une base de . Windows XP ou supérieur

Cours d'informatique pour apprendre les bases de votre ordinateur Windows : la souris, le clavier, le système, . Les fournisseurs d'accès à Internet. Pour avoir.

7 avr. 2014 . Ensuite, l'arrêt du support de Windows XP nesignifie pas que votre ordinateur vaexploser. . Windows 8, lacourbe pour maîtriser la nouvelle interface utilisateur sera plus ... Prenons au hasard le logiciel Microsoft-Access.

26 févr. 2002 . la maîtrise des rejets de phosphore provenant des élevages est .. au nombre d'animaux ayant accès à l'aire d'exercice considérée. 9 déc. 2012 . Voici comment en maîtriser tous les secrets, et garder tous vos repères. . accès à une licence légale de son mode XP), mais avec Windows 8,.

3 févr. 2008 . Installation de Microsoft Office 2007 sur Windows XP . Dans ce tutoriel vidéo gratuit, vous allez apprendre ou découvrir l'installation de.

28 nov. 2011 . 1- Sécuriser l'accès des locaux pour maitriser l'entréeau seulsadhérentsàjour deleur . ◇Normes AFNOR:XP S 52-412 (janvier 2011).

Maitriser Access XP - Casteilla - ISBN: 9782713524714 et tous les livres scolaires en livraison 1 jour ouvré avec Amazon Premium.

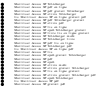